# МІНІСТЕРСТВО ОСВІТИ І НАУКИ УКРАЇНИ НАЦІОНАЛЬНИЙ ТЕХНІЧНИЙ УНІВЕРСИТЕТ «ДНІПРОВСЬКА ПОЛІТЕХНІКА»

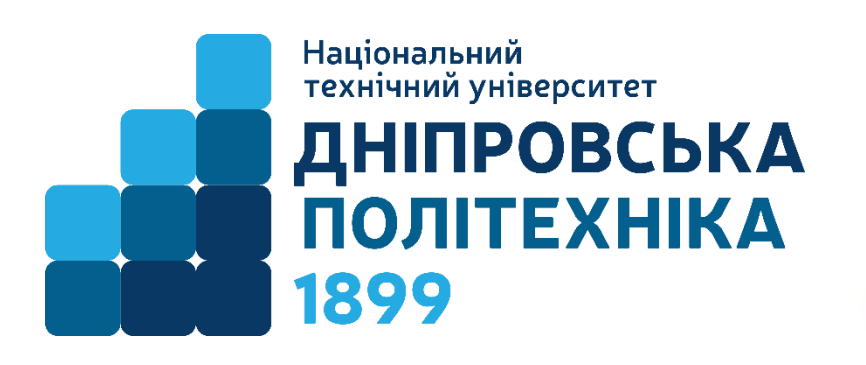

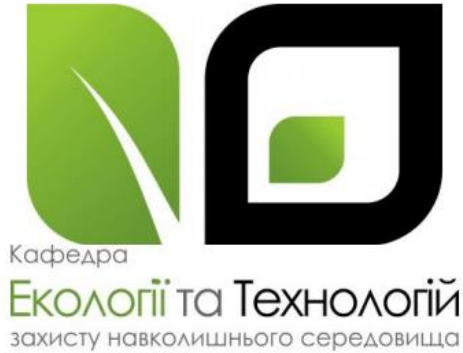

# НАВЧАЛЬНО-НАУКОВИЙ ІНСТИТУТ ПРИРОДОКОРИСТУВАННЯ Кафедра екології та технологій захисту навколишнього середовища

В.Є. Колесник, Ю.В. Бучавий

# **МОДЕЛЮВАННЯ ТА ПРОГНОЗУВАННЯ СТАНУ ДОВКІЛЛЯ**

**Методичні рекомендації до виконання лабораторних робіт**  для здобувачів ступеня бакалавра освітньо-професійної програми «Технології захисту навколишнього середовища» зі спеціальності 183 Технології захисту навколишнього середовища

> Дніпро НТУ «ДП» 2024

#### **В.Є. Колесник**

Моделювання та прогнозування стану довкілля [Електронний ресурс] : методичні рекомендації до виконання лабораторних робіт для здобувачів ступеня бакалавра освітньо-професійної програми «Технології захисту навколишнього середовища» зі спеціальності 183 Технології захисту навколишнього середовища / В.Є. Колесник, Ю.В. Бучавий ; М-во освіти і науки України, Нац. техн. ун-т «Дніпровська політехніка». – Дніпро : НТУ «ДП», 2024. – 38 с.

Автори: В.Є. Колесник, д-р техн. наук, проф., Ю.В. Бучавий, канд. біол. наук, доц.

Затверджено науково-методичною комісією зі спеціальності 183 Технології захисту навколишнього середовища (протокол № 9 від 28.06.2024) за поданням кафедри екології та технологій захисту навколишнього середовища (протокол № 12 від 28.06.2024).

Уміщено теоретичні відомості за темами лекційного курсу, мету лабораторних робіт, постановку задачі, рекомендації до виконання, контрольні питання, список використаної та рекомендованої літератури.

Орієнтовано на активізацію навчальної діяльності здобувачів ступеня бакалавра спеціальності «Технології захисту навколишнього середовища» та закріплення практичних навичок у засвоєнні дисципліни «Моделювання та прогнозування стану довкілля».

Відповідальний за випуск – завідувачка кафедри екології та технологій захисту навколишнього середовища О. О. Борисовська, канд. техн. наук, доц.

## **1. ЗАГАЛЬНІ ПОЛОЖЕННЯ**

Дисципліна «Моделювання та прогнозування стану довкілля» – складова фахової підготовки студентів. Головна мета курсу – формування у майбутніх фахівців умінь та компетенцій для прийняття обґрунтованих рішень з контролю та оцінювання стану забруднення довкілля і промислових викидів в атмосферу, скидів у водойми та відходів за результатами аналізу динаміки їх зміни в залежності від умов та технологій захисту компонентів довкілля або очищення від забруднюючих речовин.

Методичні рекомендації призначені для закріплення теоретичних знань, набутих студентами в лекційному курсі, а також формування практичних навичок виконання лабораторних робіт щодо моделювання та оцінки і прогнозу стану довкілля.

В результаті виконання лабораторних робіт студенти - майбутні фахівці повинні оволодіти системним підходом до вирішення питань визначення стану довкілля та набути практичних навичок математичного моделювання стану об'єктів природи і дослідження отриманих моделей математичними методами у відповідності з вимогами освітньої програми:

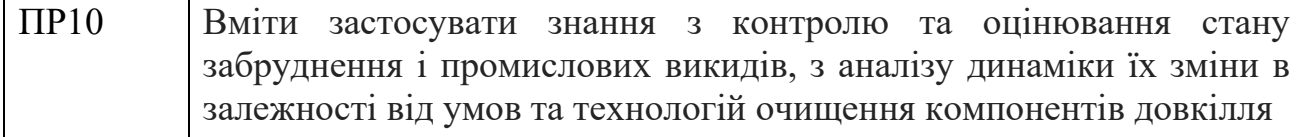

## **МЕТА ТА ЗАВДАННЯ ЛАБОРАТОРНИХ РОБІТ**

**Мета лабораторних робіт** – поглибити і систематизувати набуті студентами на лекціях теоретичні знання з дисципліни «Моделювання та прогнозування стану довкілля» та виробити у майбутніх фахівців із захисту навколишнього середовища професійних компетентностей (знань, умінь і навичок), отриманих на лекціях з дисципліни стосовно побудови математичних моделей і прогнозування на їх основі екологічного стану природних і промислових об'єктів та навколишнього середовища.

Лабораторні роботи передбачають застосування загальновідомих математичних моделей і методів, які можуть бути використані для дослідження, оцінки і прогнозування стану навколишнього середовища. Кожна лабораторна робота має назву, ціль, постановку задачі, які сформульовані у термінах дисципліни, що вивчається. Одержання результатів передбачено розрахунковими методами з використанням обчислювальної техніки та стандартних, типових або спеціалізованих програм для ПЕОМ.

## **2. ПОСТАНОВКА ЗАДАЧ ЛАБОРАТОРНИХ РОБІТ І МЕТОДИЧНІ РЕКОМЕНДАЦІЇ ДЛЯ ЇХ ВИКОНАННЯ**

#### **2.1 Лабораторна робота №1 Оцінка і прогноз забруднення води в колекторі з використанням математичної моделі у вигляді системи лінійних рівнянь**

Мета роботи. Набуття навичок встановлення рівнів забруднення навколишнього середовища та їх тенденції на моделі у вигляді системи лінійних рівнянь з декількома векторами вільних членів, що відповідають скидам забруднюючих речовин у колектор.

Постановка задачі. Концентрація *Cj* ( *j* <sup>=</sup> 1, *<sup>n</sup>* ), мг/м<sup>3</sup> , шкідливих речовин, наприклад, – *<sup>C</sup>* <sup>1</sup> (солі), – *<sup>C</sup>* <sup>2</sup> (твердих часток), – *<sup>C</sup>* <sup>3</sup> (нафтопродуктів) і т. д. до *n* у водозбірному колекторі, куди потрапляє забруднена вода з різних підприємств, пропорційна сумарним викидам цих речовин *m* підприємствами –  $P_1, P_2, P_3, \ldots P_m$ , г/с, що визначаються щодня.

Нехай ця залежність задана моделлю у вигляді системи лінійних рівнянь

$$
\sum_{j=1}^n q_{ij} C_j = P_i; \text{ m p } i = \overline{1,m} \ (m = n = 3),
$$

де  $q_{ij}$  - об'ємна швидкість викиду  $j$ -ї речовини  $i$ -м підприємством, м $^{3}\!$ с.

Потрібно. 1. Визначити концентрації *Cj* для одного з трьох заданих векторів викидів *Pi* шляхом розв'язання системи лінійних алгебраїчних рівнянь (СЛАР), наприклад векторно-матричним способом (див. методичні вказівки до роботи, що наведені нижче).

2. Одержати послідовно рішення для кожного заданого вектора викидів *Pi* на ЕОМ і зіставити його з рішенням, одержаним відповідно пункту 1.

3. Побудувати діаграми зміни концентрації *Cj* кожної шкідливої речовини згідно з різними векторами добових викидів *Pi* і визначити тенденцію. Практично будують діаграми у вигляді залежності *Cj* від номеру вектору *Pi* , тобто від *i,* та визначають характер зміни концентрації відповідної речовини (зростання, зниження або наявність екстремуму).

Зміст звіту:

- − постановка задачі;
- − розширена матриця вихідних даних для трьох заданих векторів *Pi* . (Вихідну матрицю 3 3 коефіцієнтів СЛАР та три вектори її вільних членів записують згідно з варіантами, що наведені нижче);
- − результат розв'язання системи рівнянь запропонованим методом (для першого вектору викидів);
- − результати розрахунків на ЕОМ;
- − діаграми зміни концентрації кожної шкідливої речовини відповідно до викидів;
- − висновки за конкретними результатами розрахунків концентрації кожної шкідливої речовини і характеристикою тенденції.

Методичні вказівки. Розв'язання системи лінійних алгебраїчних рівнянь виконати у матрично-векторній формі.

*Сутність методу.*

Нехай дана СЛАР у матрично-векторній формі *A X* <sup>=</sup> *<sup>B</sup>*.

Її розв'язок представляється вектором коренів $X_0(x_1; x_2...x_n)$ , який обчислюється за формулою  $X_0 = A^{-1} \cdot B$  $\mathbf{Q}_0 = A^{-1} \cdot B$ , тобто визначаються множенням оберненої матриці коефіцієнтів *A* на вектор вільних членів системи.

Обернення вихідної матриці коефіцієнтів *A* здійснюється за формулою

$$
A^{-1} = \frac{1}{\det A} \left| A_T^* \right|,
$$

де det A — детермінант або визначник матриці;  $\left|A_T^*\right|$  — транспонована матриця алгебраїчних доповнень.

Нижче наводимо порядок обернення вихідної матриці  $3\times3$ , яка має вигляд

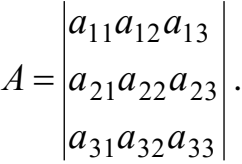

Обчислимо спочатку її детермінант ( det *A* ). Для цього допишемо два перших  $11^{u}12^{u}13$  $a_1$  *a*  $a_1$   $\sim$   $a$  $11^{\mu}12$ *a a*

стовпця матриці справа від неї  $|a_{21}a_{22}a_{23}|$  $a_{31}a_{32}a_{33}$  |  $a_{31}a_{32}$ *a a a*  $21^{\mu}$  22 *a a* , а детермінант обчислимо, як

суму добутків діагоналей, що починаються коефіцієнтами з індексами 11,12,13 за мінусом суми добутків діагоналей, коефіцієнти яких мають індекси – 31,32,33, тобто

$$
\det A = a_{11}a_{22}a_{33} + a_{12}a_{23}a_{31} + a_{13}a_{21}a_{32} - a_{31}a_{22}a_{13} - a_{32}a_{23}a_{11} - a_{33}a_{21}a_{12}.
$$

Обчислимо матрицю алгебраїчних доповнень

$$
\left| A^* \right| = \begin{vmatrix} A_{11}A_{12}A_{13} \\ A_{21}A_{22}A_{23} \\ A_{31}A_{32}A_{33} \end{vmatrix},
$$

$$
\text{Re } A_{11} = \begin{vmatrix} a_{22}a_{23} \\ a_{32}a_{33} \end{vmatrix} = a_{22}a_{33} - a_{32}a_{23}; A_{12} = \begin{vmatrix} a_{21}a_{23} \\ a_{31}a_{33} \end{vmatrix} = -a_{21}a_{33} + a_{31}a_{23} \text{ i T. J., 106To}
$$

інші *Aij* обчислюють, як визначники відповідних мінорів, що доповнюють тривимірну матрицю (*Зауваження*: у випадку чотиривимірної вихідної матриці, матрицею, що доповнює, буде тривимірна матриця). Необхідні мінори отримують видаленням строки і стовпчика коефіцієнтів вихідної тривимірної матриці, де розміщується коефіцієнт  $a_{ij}$  з відповідними індексами *і* та *ј*. Причому знак при коефіцієнті  $A_{ij}$  з непарною сумою індексів *і* та *ј* , тобто *і* + *ј* , міняють на протилежний відносно знаку обчисленого визначника відповідного мінору.

Транспонування отриманої матриці виконують заміною елементів стовпців на елементи відповідних рядків матриці алгебраїчних доповнень. Отже,

$$
\left|A_{T}^{*}\right| = \begin{vmatrix} A_{11}A_{21}A_{31} \\ A_{12}A_{22}A_{32} \\ A_{13}A_{23}A_{33} \end{vmatrix}.
$$

Правильність виконаних перетворень перевіряють шляхом множення вихідної матриці на обернену, в результаті чого повинна бути отримана 1 0 0

одинична матриця, тобто  $A \cdot A^{-1} = E$ , де 0 0 1 0 1 0  $E = \begin{vmatrix} 0 & 1 & 0 \end{vmatrix}$ .

Приклад. Розв'язати рівняння *A X* <sup>=</sup> *B* , де 3 4 1 4 -1 2  $1 \t2 \t-3$ − <sup>−</sup> −  $A = \begin{vmatrix} -4 & -1 & 2 \end{vmatrix};$ 5 2 1  $B = |2|$ .

1. Обернення матриці *A* послідовно за наведеним вище порядком:

$$
\begin{array}{c|cccc}\n1 & 2 & -3 & 1 & 2 \\
-4 & -1 & 2 & -4-1 \\
3 & 4 & 1 & 3 & 4\n\end{array}
$$

det *A* =1(–1)1+2·2·3+(–3)(– 4)4 –3(–1)(–3) – 4·2 ·1–1(– 42=50).

Обчислюємо:  $A_{11} = \begin{pmatrix} 1 & 2 \\ 4 & 1 \end{pmatrix}$ 1 2 11  $A_{11} = \begin{vmatrix} -1 & 2 \\ 4 & 1 \end{vmatrix} = -1 - 8 = -9; A_{12} = -\begin{vmatrix} -4 & 2 \\ 3 & 1 \end{vmatrix}$ 4 2 12  $A_{12} = -\begin{vmatrix} -4 & 2 \\ 2 & 1 \end{vmatrix} = -(-4 - 6) = 10...$ 

Аналогічно отримуємо інші *Aij* . Далі:

$$
\left|A_T^*\right| = \begin{vmatrix} -9 & 10 & -13 \\ -14 & 10 & 2 \\ 1 & 10 & 7 \end{vmatrix}; \left|A_T^*\right| = \begin{vmatrix} -9 & -14 & 1 \\ 10 & 10 & 10 \\ -13 & 2 & 7 \end{vmatrix}; A^{-1} = \frac{1}{\det A} \begin{vmatrix} -9 & -14 & 1 \\ 10 & 10 & 10 \\ -13 & 2 & 7 \end{vmatrix}.
$$

2. Перевірка правильності обернення:

$$
\begin{vmatrix} 1 & 2 & -3 \ -4 & -1 & 2 \ 3 & 4 & 1 \ \end{vmatrix} \times \frac{1}{50} \begin{vmatrix} -9 & -14 & 1 \ 10 & 10 & 10 \ -13 & 2 & 7 \ \end{vmatrix} = \begin{vmatrix} 1 & 0 & 0 \ 0 & 1 & 0 \ 0 & 0 & 1 \ \end{vmatrix}.
$$

3. Отримання вектора коренів:

$$
X_0 = A^{-1} \cdot B = \frac{1}{50} \begin{vmatrix} -9 & -14 & 1 \\ 10 & 10 & 10 \\ -13 & 2 & 7 \end{vmatrix} \times \begin{vmatrix} 1 \\ 2 \\ 5 \end{vmatrix},
$$

звідки:

<sup>01</sup> *x* =(–9∙1+(–14)2+1∙5)/50= –32/50= –0,64; *x*<sub>02</sub>=(10∙1+10∙2+10∙5)/50=80/50=1,6; 03 *<sup>x</sup>* =(–13∙1+2∙2+7∙5)/50=26/50=0,52.

4. Перевірка різниці між лівою і правою частинами рівняння шляхом підстановки отриманих коренів у вихідне рівняння  $A \cdot X = B$ :

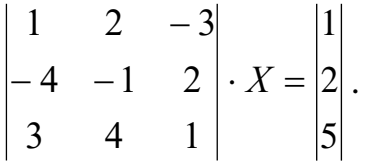

Для першого рядка системи маємо:

1  $(-0.64)+2(1.6)+(-3)0.52=-0.64+3.2-1.56=1$ , тобто корені задовольняють першому рівнянню системи, причому різниця між лівою і правою частинами рівняння дорівнює нулю. Аналогічно можна перевірити і два останніх рівняння.

#### Варіанти:

1.

$$
A = \begin{vmatrix} 1,7 & 2,2 & 3,0 \\ 2,1 & 1,9 & 2,3 \\ 4,2 & 3,9 & 3,1 \end{vmatrix}; B1 = c \times \begin{vmatrix} 16,8 \\ 13,8 \\ 22,1 \end{vmatrix}; B2 = B1 \times 1,5; B3 = B2 \times 0,75.
$$

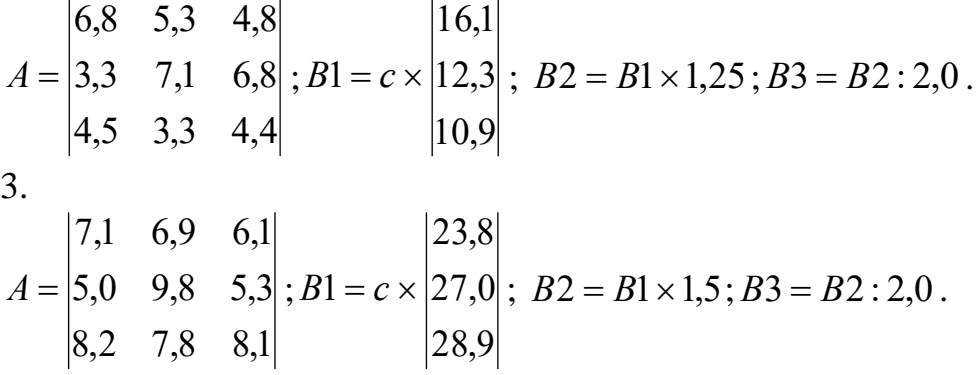

*Примітка*. Номер моделі (1; 2; 3) тут і далі відповідає номеру групи. Множник с слугує для формування варіантів та обчислюється як $c = 3 + 0.1N_{var}$ , де  $N_{\rm var}$  – номер кожного студента за журнальним списком.

#### Контрольні запитання

1. Які параметри або коефіцієнти входять до складу моделі забруднення навколишнього середовища, представленої у вигляді системи лінійних алгебраїчних рівнянь ?

2. Яку розмірність можуть мати концентрації забруднюючих речовин?

3. Яку розмірність може мати величина скиду?

4. Що являє собою розширена матриця СЛАР у контексті задачі?

5. Чому при розв'язанні СЛАР матрично-векторним способом потрібно обертати матрицю коефіцієнтів системи?

6. Що таке мінор, детермінант матриці?

7. Як обчислити матрицю алгебраїчних доповнень?

8. Що є результатом перемноження прямої і оберненої матриць?

9. До чого зводиться процедура множення матриці на вектор та що є її результатом?

#### **2.2. Лабораторна робота №2**

## **Прогнозування значення викиду екологічно небезпечного газу в атмосферу, що приводить його концентрацію в контрольній зоні до встановленого рівня**

Мета роботи. Набуття навичок визначення вхідної величини об'єкта навколишнього середовища, що приводить його вихідну величину до встановленого рівня, шляхом отримання розв'язків одномірного нелінійного рівняння математичної моделі цього об'єкта.

Постановка задачі. Концентрація оксиду вуглецю С, мг/м<sup>3</sup>, що вимірюється в атмосферному повітрі у районі теплової електростанції, описується нелінійною одномірною функцією *C* = *f* (*P*) у вигляді полінома третього ступеня, де *<sup>P</sup>* – інтенсивність викиду газу з димової труби станції, г/с.

Потрібно. 1. Побудувати графік вихідної математичної моделі *<sup>C</sup>* <sup>=</sup> *f* (*P*) з нанесенням лінії, що відповідає встановленому рівню *<sup>C</sup> <sup>p</sup>* із приблизним визначенням області значень викидів *P*0 1,2,3 , де концентрація *С* перевищить *Ср*. Зокрема, цей рівень може бути гранично допустимою концентрацією (ГДК) окису вуглецю в атмосферному повітрі.

2. Уточнити значення величини викидів *P* , при яких концентрація газу досягне заданого рівня *<sup>C</sup> <sup>p</sup>* , підстановкою у рівняння моделі величини *<sup>C</sup>* <sup>=</sup> *<sup>C</sup><sup>p</sup>* та наступного розв'язання отриманого нелінійного рівняння методом послідовних наближень Ньютона (метод дотичних). Виконати 5 ітерацій для обчислення одного з трьох коренів ( *P*0 1,2,3 ) і визначити досягнуту точність рішення. Оскільки задана модель може мати три корені, для уточнення методом Ньютона обирають один з них, визначивши початкове наближення обраного кореня за побудованим графіком.

3. Одержати послідовно значення трьох коренів рівняння на ЕОМ. Задаючи відповідні початкові наближення кожного з коренів, зіставити їх з результатом розрахунку відповідно до методу Ньютона та визначити границі допустимих викидів.

Зміст звіту:

- − постановка задачі;
- − рівняння вихідної моделі і значення заданого граничного рівня концентрації забруднювача;
- − графік відповідно до пункту 1;
- − ітераційна таблиця рішення для одного з коренів;
- − результати розрахунків коренів на ЕОМ;
- − висновки за конкретними результатами розрахунків (показати для яких значень викидів концентрація газу перевищить встановлений рівень).

Методичні вказівки. Розв'язання одномірного нелінійного рівняння виконується за методом Ньютона.

 $Cym$ ь методу. Маємо модель  $C = f(P)$  у вигляді нелінійного одномірного алгебраїчного або трансцендентного рівняння. Треба знайти значення *P* , що відповідають рівню  $C_p$ , тобто необхідно розв'язати рівняння  $C_p = f(P)$  або *f* (*P*)−C<sub>*p*</sub> =  $\varphi$ (*P*)=0, яке отримують підставленням конкретного значення С<sub>*р*</sub> замість змінної *<sup>C</sup>* .

Спочатку отримаємо графічне розв'язання. Для цього по точках будуємо графік функції  $C = f(P)$ . Потім проводимо лінію  $C = C_p$ . Абсциси точок перетину цієї прямої з функцією  $C = f(P)$  є коренями рівняння  $C_p = f(P)$ , тобто шуканими значеннями викидів *P*0 . Графічне рішення дає приблизне значення коренів, тому уточнюємо його методом Ньютона за ітераційною формулою, поданою у загальному вигляді,

$$
x_{k+1} = x_k - \frac{\varphi(x_k)}{\varphi'(x_k)}; (k = 0; 1; 2; 3...),
$$

де  $x_k$  – початкове наближення для кожного шуканого кореня;  $\varphi(x_k^{})$  та  $\varphi'(x_k^{})$ – відповідно значення функції та її похідної у точці початкового наближення.

Початкове наближення кореня  $x_0$ , у нашому випадку викид  $P_0$ , обираємо на графіку зліва чи справа від згаданої вище абсциси точки перетину, тобто поблизу точного значення кореню.

У загальному випадку ітерації за формулою Ньютона проводять до виконання умови  $\left| x_{k+1}-x_{k}\right| \leq \varepsilon$  , де  $\varepsilon$  − задана точність обчислення кореня.

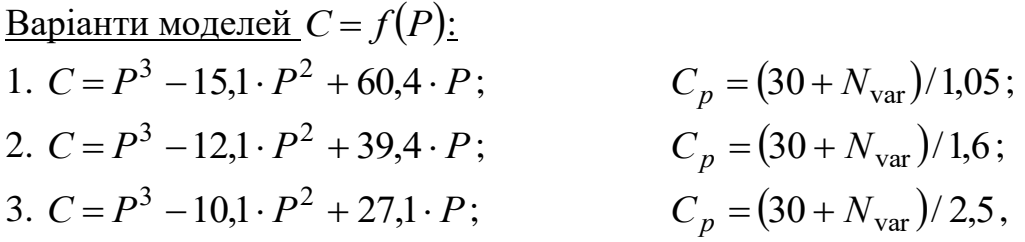

де *N*var– порядковий номер студента за журнальним списком

#### Контрольні запитання

1. До чого з математичної точки зору зводиться процес визначення вхідного параметра об'єкта навколишнього середовища, що призводить його вихідний параметр до встановленого рівня?

2. Як на графіку моделі показати область значень викидів, де прогнозуються концентрації, що перевищують встановлений рівень?

3. Скільки коренів може мати математична модель у вигляді поліному третього ступеня?

4. Які компоненти входять до складу формули Ньютона, у чому полягає її геометричний смисл?

5. Чи можна назвати формулу Ньютона рекурентною?

## **2.3. Лабораторна робота №3 Аналіз динаміки чисельності популяції на дискретній моделі**

Мета роботи. Набуття навичок дослідження чисельності популяції з використанням дискретної математичної моделі рекурентного типу, що є характерною не тільки для популяційних процесів, але і для багатьох інших процесів, що відбуваються у навколишньому середовищі.

Постановка задачі. Чисельність багатьох видів популяцій у певному регіоні залежить від їх чисельності у попередній період і може бути описана дискретним аналогом моделі Ферхюльста у вигляді

$$
N_{n+1} = a \cdot N_n (1 - N_n/M),
$$

де *<sup>a</sup>* – дорівнює числу нащадків, які вижили та припадають на одну особину без урахування лімітуючи факторів; *<sup>M</sup>* – параметр, що характеризує ємність місцеперебування популяції.

Потрібно. 1. Розрахувати чисельність особин за рекурентною формулою з кількістю ітерацій, що визначаються параметром  $n=0,1,2,3....16$  (період ітерації *n* – година, день, місяць або рік), якщо початкова кількість популяції склала  $N_0$ =100. Для варіації значень параметра  $\,a\,$ у навчальній задачі обчислити його, як  $a = 2+0.1 N_{var}$ , де  $N_{var}$  – номер варіанта, а значення *М* вибрати довільно з ряду: 500, 1000, 2000.

2. Побудувати графік динаміки чисельності у вигляді дискретної функції  $N = f(n)$ , зобразивши її ламаною лінією. Визначити її характер, період та тривалість циклів при їхній наявності. Період циклу встановлюють як ціле число *n* між подібними сталими максимумами або мінімумами дискретної  $\Phi$ ункції  $N = f(n)$ .

3. Одержати послідовно розв'язки рівняння Ферхюльста з використанням ПЕОМ для випадку  $a := a + 1$ ; нанести отримані дані на загальний графік і зіставити з попередніми розрахунками, указавши характер зміни чисельності та цикли.

4. Аналогічно п. 3 одержати розв'язки для альтернативного рівняння чисельності у вигляді

$$
N_{n+1} = a \cdot N_n e x p(-\beta N_n) ,
$$

де  $\beta$  – коефіцієнт, що характеризує ємність екологічного місцеперебування популяції. Прийняти  $\beta = 1/M$ ;  $a:= a+5$  (без обмеження спільності можна прийняти  $\beta$  = 1, тоді отримаємо відносну чисельність, яка буде більше реальної у  $\,\beta\,$ раз). Побудувати графік та порівняти його з попереднім.

Зміст звіту:

- − постановка задачі;
- − рівняння вихідної моделі відповідно з варіантом;
- таблиця ітерацій за запропонованою схемою;
- графічна інтерпретація рішення;
- результати розрахунків на ЕОМ;
- − висновки за конкретними результатами розрахунків чисельності і характеру динаміки на різних моделях.

Методичні вказівки. Визначення чисельності популяції за поданими формулами проводять, як при розв'язанні рівнянь виду  $x = \varphi(x)$  методом простих ітерацій, тобто задають початкове значення  $x_0^{\vphantom{\dagger}}$ , підставляють його в праву частину рівняння та обчислюють перше значення  $x_1 = \varphi(x_0)$ , потім друге, – підстановкою у праву частину попередньо отриманого першого значення:  $x_2 = \varphi(x_1)$  і так далі до  $x_{k=1} = \varphi(x_k)$ , де  $k=0,1,2....$ — кількість ітерацій рекурентної залежності (параметр, аналогічний *n* ).

#### Контрольні запитання

1. У чому полягає суть рекурентної залежності популяційних процесів, як і інших процесів, що відбуваються у природі та навколишньому середовищі?

2. Який параметр приведених дискретних популяційних моделей в першу чергу визначає характер зміни чисельності особин у часі?

3. При яких значеннях числа нащадків, що припадають на одну особину, буде спостерігатися вимирання популяції ?

4. Як впливає зростання числа нащадків на характер чисельності популяції?

5. До яких техногенних процесів у навколишньому середовищі можливо застосувати дискретну популяційну модель?

## **2.4. Лабораторна робота №4 Визначення величин факторів гірничо-металургійного об'єкта, що приводять концентрацію екологічно небезпечних речовин у його контрольованій зоні до рівня ГДК**

Мета роботи. Набуття навичок визначення критичних значень змінних величин об'єкта шляхом дослідження розв'язків двомірного нелінійного рівняння його математичної моделі чисельним методом.

Постановка задачі. Вміст в атмосферному повітрі двооксидів сірки  $SO_2$  та вуглецю CO2 на виході з системи аспірації агрегатів окускування збагаченого залізорудного порошку рудної збагачувальної фабрики (де виробляють окатиші – продукт первинної підготовки руди до виплавки чавуну) залежить від продуктивності агрегатів – *Q* , т/доб., і швидкості вітру – *<sup>v</sup>* , м/с, взаємозв'язок яких представлений неявно моделлю у вигляді системи нелінійних рівнянь

$$
\begin{cases} C_1 = \varphi \mathbf{1}(Q, v) \\ C_2 = \varphi \mathbf{2}(Q, v), \end{cases}
$$

причому ГДК двоокисів сірки (SO<sub>2</sub>) –  $\overline{C}^*$ <sub>1</sub> та вуглецю (CO<sub>2</sub>) –  $\overline{C}^*$ <sub>2</sub> можуть бути досягнуті при різних співвідношеннях *Q* і *v* .

Після підставлення значень ГДК у систему рівнянь одержимо нову систему

$$
\begin{cases}\nC^* = \varphi \mathbf{1}(\mathcal{Q}, v) \\
C^* = \varphi \mathbf{2}(\mathcal{Q}, v),\n\end{cases}
$$

яку приводять до канонічного вигляду

$$
\begin{cases}\nf1(Q,v)=0 \\
f2(Q,v)=0.\n\end{cases}
$$

Потрібно. Визначити, при яких величинах продуктивності агрегату *Q* , т/доб., і швидкості вітру *v* , м/с, у контрольному пункті будуть досягнуті ГДК зазначених двоокисів одночасно, тобто розв'язати систему нелінійних рівнянь, подану у канонічному вигляді (згідно з варіантом).

Порядок виконання роботи.

1. Привести модель до вигляду, зручного для побудови графіків, і побудувати по черзі графіки рівнянь вихідної моделі у координатах *Q* і *<sup>v</sup>* . Знайти (приблизно) координати точки перетинання заданих функцій моделі, визначивши початкове наближення коренів, тобто виконати їхнє графічне відділення.

2. Уточнити значення коренів *Q* і *v* , тобто величин, при яких концентрації шкідливих речовин досягнуть значення ГДК, шляхом розв'язання системи нелінійних рівнянь методом послідовних наближень Ньютона у векторно-матричній формі. Виконати одну-дві ітерації.

3. Одержати значення коренів системи рівнянь за допомогою ЕОМ, наприклад з використанням пакета "Еureka", і зіставити їх з результатом розрахунку методом Ньютона.

Зміст звіту:

- − постановка задачі;
- − вихідна математична модель у канонічній формі;
- − графіки рівнянь, що входять до моделі;
- − рішення за ітераційною формулою Ньютона;
- − результати розрахунків на ЕОМ;
- − висновки за конкретними результатами розрахунків.

Методичні вказівки. Суть методу розв'язання системи рівнянь, поданої у векторно-матричній формі, як  $\overline{f}(P, v) = 0$  або  $\overline{f}(\overline{x}) = 0$ .

Розв'язати систему рівнянь цієї моделі можна чисельним методом Ньютона за ітераційною векторно-матричною формулою:

$$
\overline{x_{k+1}} = \overline{x_k} - W^{-1} \times \overline{f}(\overline{x_k}),
$$

.

де *W* <sup>−1</sup> − обернена матриця Якобі, яку отримують від  $\overline{f(x)}$  у точці початкового

$$
\begin{array}{ccc}\n\text{Haf}_{1} & \frac{df_{1}}{dx_{1}} & \frac{df_{1}}{dx_{2}} & \cdots & \frac{df_{1}}{dx_{n}} \\
\text{Haf}_{2} & \frac{df_{2}}{dx_{2}} & \cdots & \frac{df_{2}}{dx_{n}} \\
\vdots & \vdots & \ddots & \vdots \\
\frac{df_{n}}{dx_{1}} & \frac{df_{n}}{dx_{2}} & \cdots & \frac{df_{n}}{dx_{n}} \\
\vdots & \vdots & \ddots & \vdots \\
\frac{df_{n}}{dx_{1}} & \frac{df_{n}}{dx_{2}} & \cdots & \frac{df_{n}}{dx_{n}} \\
\end{array}
$$

Для визначення конкретних чисел цієї матриці беруть від кожної функції моделі відповідні частинні похідні та обчислюють їх значення підстановкою координат точки початкового наближення.

Розглянемо алгоритм розв'язання системи двох рівнянь з двома невідомими у векторно-матричній формі.

Крок 1. Вибрати початкове наближення  $\bar{x}_0 = (x_{10}; x_{20})$ , користуючись побудованим графіком функцій  $f1(x_1, x_2)$  та  $f2(x_1, x_2)$ , поблизу точки їх перетинання.

Крок 2. Обчислити  $f1(x_1, x_2)$  та  $f2(x_1, x_2)$  у точці початкового наближення шляхом підстановки  $x_{10}$ ;  $x_{20}$ .

Крок 3. Знайти частинні похідні функцій $f1(x_1, x_2)$  і  $f2(x_1, x_2)$  та скласти

матрицю Якобі 
$$
W = \begin{vmatrix} \frac{df_1}{dx_1} & \frac{df_1}{dx_2} \\ \frac{df_2}{dx_1} & \frac{df_2}{dx_2} \end{vmatrix}
$$
.

Крок 4. Отримати числову матрицю Якобі у точці початкового наближення  $\bar{x}_0 = (x_{10}; x_{20})$  шляхом підстановки її координат.

Крок 5. Обернути матрицю Якобі за формулою

$$
W^{-1} = \frac{1}{\det W} \Big| W_T^* \Big|,
$$

де det $W$  – детермінант або визначник матриці;  $\left|W_{T}^{*}\right|$  – транспонована матриця алгебраїчних доповнень.

Крок 6. Підставити у формулу Ньютона вектор початкового наближення і  $W^{-1}$ . Обчислити значення наступного наближення.

Крок 7. Перевірити умову  $|x_{k+1} - x_k|$ ≤  $\varepsilon$ . Якщо вона виконується, вивести результат, якщо ні, то перейти до кроку 3 .

Приклад. Розв'язати систему нелінійних рівнянь

$$
\int_{0}^{1} f1(x_1, x_2) = x_1 + 3lg x_1 - x_2^2 = 0
$$
\n
$$
f2(x_1, x_2) = 2x_1^2 - x_1 \cdot x_2 - 5x_1 + 1 = 0.
$$
\nKpok 1. Tovarkobe наближення  $\bar{x}_0 = (3, 4; 2, 2)$ .  
\nKpok 2. Обчислюємо нев'язку\n
$$
\int_{0}^{1} f1(x_1, x_2) = x_1 + 3lg x_1 - x_2^2 = 3, 4 + 3lg 3, 4 - 2, 2^2 = 0, 154; \qquad f2(x_1, x_2) = 2x_1^2 - x_1 \cdot x_2 - 5x_1 + 1 = 2 \cdot 3, 4^2 - 3, 4 \cdot 2, 2 - 5 \cdot 3, 4 + 1 = -0, 36.
$$
\nKpok 3. Отримуємо матрицю Якобі $W = \begin{vmatrix} \frac{df_1}{dx_1} & \frac{df_1}{dx_2} \\ \frac{df_2}{dx_1} & \frac{df_2}{dx_2} \end{vmatrix} = \begin{vmatrix} 1+1,32/x_1 & -2x_2 \\ 4x_1-x_2-5 & -x_1 \end{vmatrix}.$ 

Крок 4. Визначаємо числову матрицю Якобі підставленням координат точки початкового наближення у якобіан:  $W(\bar{x}_0^{})$ = 6,4 3,4  $1,38$   $-4,4$ − − <del>⊣</del>,⊣<br>.

Крок 5. Обчислюємо детермінант: det*<sup>W</sup>* =-4,7+28,1=23,4; знаходимо послідовно транспоновану матрицю алгебраїчних доповнень та обернуту матрицю:

$$
\begin{vmatrix} 1,38 & -4,4 \\ 6,4 & -3,4 \end{vmatrix} \rightarrow \begin{vmatrix} -3,4 & -6,4 \\ 4,4 & 1,38 \end{vmatrix} \rightarrow \begin{vmatrix} -3,4 & 4,4 \\ -6,4 & 1,38 \end{vmatrix}; W^{-1} = \frac{1}{23,4} \begin{vmatrix} -3,4 & 4,4 \\ -6,4 & 1,38 \end{vmatrix}.
$$

Крок 6. Обчислюємо наступне наближення підставленням у формулу Ньютона вектора початкового наближення і $W^{-1}\colon$ 

$$
\overline{x}_1 = \begin{vmatrix} 3,4 \\ 2,2 \end{vmatrix} - \frac{1}{23,4} \begin{vmatrix} -3,4 & 4,4 \\ -6,4 & 1,38 \end{vmatrix} \times \begin{vmatrix} 0,154 \\ -0,36 \end{vmatrix};
$$
  
\n
$$
x_{11} = 3,4 - 1/23,4[(-3,4)0,154 + 4,4(-0,36)] = 3,49;
$$
  
\n
$$
x_{21} = 2,2 - 1/23,4[(-6,4)0,154 + 1,38(-0,36)] = 2,26.
$$

Крок 7. Перевіряємо умову: [3,49-3,4]=0,09  $\leq \varepsilon$ ; [2,26-2,2]=0,06  $\leq \varepsilon$ .

Якщо умова виконується, виводимо результат, якщо ні, то переходимо до кроку 3. *Зауваження.* Оскільки в роботі запропоновано виконати одну або дві ітерації, умову не перевіряють, а визначають фактично отриману похибку  $\varepsilon$ .

Варіанти:

1. 
$$
f1(x_1, x_2) = x_1 + 3lg x_1 - x_2^2 - 0.2 \cdot a = 0
$$
  
\n $f2(x_1, x_2) = 2x_1^2 - x_1 \cdot x_2 - 5x_1 + 1 - a = 0;$   
\n2.  $f1(x_1, x_2) = x_1 + 3lg x_1 - x_2^2 - 0.1 \cdot a = 0$   
\n $f2(x_1, x_2) = 2x_1^2 - x_1 \cdot x_2 - 5x_1 + 1 - a = 0,$   
\n $u = N_{var}.$ 

де  $a = N_{var}$ 

Контрольні запитання

1. Як на багатомірній моделі можна визначити показники вхідних величин об'єкта, що забезпечать необхідний рівень ГДК забруднюючих речовин, що викидаються ним у навколишнє середовище?

2. Скільки змінних має запропонована модель?

3. Чим відрізняється одномірна формула Ньютона чисельного пошуку коренів від формули для системи нелінійних рівнянь ?

4. Що являє собою матриця Якобі?

5. У чому полягає процес транспонування матриці?

6. Як визначають точність, досягнуту на певному кроці ітераційного процесу обчислення коренів системи нелінійних рівнянь?

## **2.5. Лабораторна робота №5 Визначення екстремальних значень концентрації пилу в атмосферному повітрі за фактором швидкості вітру**

Мета роботи. Набуття навичок оптимізації нелінійних об'єктів шляхом дослідження їх математичних моделей на наявність екстремуму та його визначення.

Постановка задачі. Концентрація пилу *С* , мг/м<sup>3</sup> , при планувальних роботах на горизонтальних поверхнях породного відвалу кар'єру, поблизу бульдозера за вітром неоднозначно залежить від швидкості повітряного потоку. Спочатку зростання швидкості вітру приводить до зниження концентрації за рахунок інтенсивного виносу пилу, а потім – зростає в результаті здіймання вже осілого пилу. Модель процесу можна формально описати нелінійною одномірною функцією  $C = \varphi(v)$  у вигляді полінома другого ступеня з екстремумом (мінімумом), де *v* – швидкість вітру поблизу поверхні ґрунту, м/с.

Потрібно визначити швидкість вітру, за якою концентрація пилу буде мінімальною.

Порядок виконання 1. Побудувати графік вихідної моделі. Визначити орієнтовно інтервал розміщення мінімуму функції моделі, тобто виконати графічну локалізацію екстремуму.

2. Уточнити чисельним методом дихотомії величину *v* (швидкість вітру), за якою концентрація пилу буде мінімальною. Виконати 5 ітерацій і визначити досягнуту точність розв'язку.

3. Одержати екстремальне значення концентрації та швидкості вітру за допомогою ЕОМ та зіставити результати з ручним розрахунком. Порівняти чисельний розв'язок задачі з аналітичним, що отримують шляхом дорівнювання нулю похідної від функції  $C$  =  $\varphi(\nu).$ 

Зміст звіту:

- − постановка задачі;
- − рівняння вихідної моделі;
- − графік відповідно до пункту 1;
- − схема алгоритму дихотомії;
- − ітераційна таблиця рішення;
- − результати розрахунків на ЕОМ та аналітичного розв'язку;
- − висновки за конкретними результатами розрахунків екстремумів з оцінкою точності їхнього обчислення.

Методичні вказівки. Для визначення мінімуму одномірної функції  $y = f(x)$  на інтервалі  $|a;b|$  рекомендується застосувати алгоритм методу дихотомії, що наведений нижче.

Зауваження. У разі необхідності знаходити максимум, знак функції змінюють на зворотній, тобто пошук ведуть за тим же алгоритмом, але досліджують функцію  $y = −f(x)$  на тому ж інтервалі.

Крок 1. Перевірити умову  $|a - b| \leq \varepsilon$ . Якщо умова виконується, – до кроку 6. Якщо ні, – до кроку 2.

Крок 2. Поділити інтервал  $|a;b|$  навпіл та обчислити два значення аргументу:  $x_1 = (a+b-\varepsilon)/2$ ;  $x_2 = (a+b+\varepsilon)/2$ , тобто знайти точки, що знаходяться зліва і справа від середини інтервалу на відстані  $\varepsilon/2$ .

Крок 3. У визначених точках обчислити значення функції  $y_1 = f(x_1)$  та  $y_2 = f(x_2)$ .

Крок 4. Перевірити умову  $f(x_1)$ >  $f(x_2)$ . Якщо умова виконується  $x_1 \rightrightarrows a$ (звужуємо інтервал) – до кроку 2, якщо не виконується, – до кроку 5.

Крок 5. Присвоїти  $x_2 \Rightarrow b$  та – до кроку 2.

Крок 6. Вивести результат 2 *<sup>a</sup> b <sup>x</sup><sup>m</sup>*  $=\frac{a+b}{2}$  та  $y_m = f(x_m)$  як екстремальні значення параметрів.

Приклад. Знайти чисельним методом дихотомії мінімум функції у вигляді параболи загального виду  $y = 28,8-0,274x+0,00093x^2$  з похибкою  $\,\varepsilon\!=\!2.$ 

Орієнтуючись на графік функції або на положення точки, де похідна функції дорівнює нулю, локалізуємо мінімум на інтервалі:  $|a = 120; b = 170|$ , який бажано обрати не симетрично відносно точки мінімуму на графіку.

Крок 1. Перевіряємо умову  $|120-170|$ ≤2. Умова не виконується – переходимо до кроку 2.

Крок 2. Ділимо інтервал  $|a = 120; b = 170|$  навпіл та обчислюємо два значення аргументу:  $x_1 = (120 + 170 - 2)/2 = 144$ ;  $x_2 = (120 + 170 + 2)/2.146$ .

Крок 3. У визначених точках  $y_1 = f(x_1) = 8,628$ ;  $y_2 = f(x_2) = 8,62$ .

Крок 4. Оскільки  $f(x_1) = 8,628 > f(x_2) = 8,62, x_1 \Rightarrow a = 144$  та до кроку 1, тобто згідно з кроком 1 перевіряємо умову  $|144 - 170|$  ≤ 2. Точність не досягнута – продовжуємо обчислення за алгоритмом.

У результаті ряду ітерацій інтервал звужується практично до величини  $\varepsilon$ та на кроці 6 отримаємо екстремальні значення параметрів: 2 *<sup>a</sup> b <sup>x</sup><sup>m</sup>*  $=\frac{a+b}{2}$ =147,3 та  $y_m = f(x_m) = 8,618.$ 

<u>Варіанти</u> формують на основі моделі  $C = a_0 - a_1 \cdot v + a_2 \cdot v^2$ , де коефіцієнти визначають як  $a_0 = 5 N_{\text{var}}$ ;  $a_1 = 4+0.1 N_{\text{var}}$ ;  $a_2 = 1+0.01 N_{\text{var}}$ .

Контрольні запитання

1. Що спричиняє неоднозначність зміни концентрації пилових частинок у приземному шарі при поступовому зростанні швидкості вітру?

2. Скільки екстремумів має запропонована модель ?

3. Яке значення має похідна функції у точці екстремуму ?

4. Які переваги мають чисельні методи пошуку екстремумів функцій, порівняно з аналітичними?

5. Як можна на практиці виділити екстремум?

6. У чому полягає сутність чисельного методу дихотомії?

7. Що треба зробити для визначення максимуму функції за алгоритмом пошуку мінімуму?

8. Як визначити точність обчислення екстремуму, досягнуту після певної кількості ітерацій ?

### **2.6. Лабораторна робота №6 Побудова регресійної моделі, що встановлює залежність росту зеленої маси лісопосадки від річних опадів та прогноз стану посухи**

Мета роботи. Набуття навичок побудови моделей техногенних об'єктів у вигляді регресійних рівнянь за даними моніторингу навколишнього середовища та визначення за допомогою моделі додаткових характеристик цих об'єктів.

Постановка задачі. Приріст зеленої маси в лісопосадці *B* , т/га, залежить

від величини опадів *W* , мм/рік. У результаті спостережень отримані статистичні дані по роках, що представляються у вигляді кореляційної таблиці, наприклад:

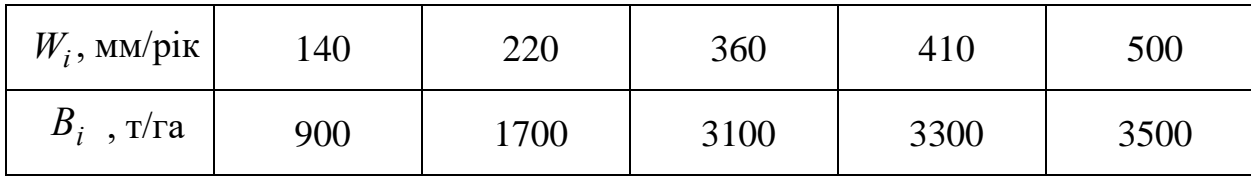

*Примітка.* Варіант для кожного студента задається індивідуально, наприклад у вигляді ескізного поля кореляції, точки якого наносяться викладачем, орієнтуючись на наведені у таблиці. Доцільно задати 5–7 точок, після чого студент самостійно обробляє ескізний графік, заносячи дані у свою кореляційну таблицю.

Потрібно. Установити залежність *<sup>B</sup>* <sup>=</sup> *f* (*<sup>W</sup>* ) між двома контрольованими параметрами середовища у вигляді, наприклад прямої лінії регресії  $B = a \cdot W + b$ , а також рівень опадів, що прогнозує посуху, тобто рівень опадів, за умов яких  $B = f(W_0)$  дорівнюватиме нулю.

Порядок виконання. 1. За даними кореляційної таблиці побудувати поле кореляції у вигляді точкового графіка функції  $B_i = f(W_i)$ ; з'єднати точки ламаною лінією й упевнитися у можливості побудови моделі спочатку у вигляді прямої лінії регресії.

2. Розрахувати числові характеристики обох випадкових величин.

3. Визначити коефіцієнт парної лінійної кореляції між параметрами.

4. Обчислити коефіцієнти лінійного рівняння за алгоритмом методу найменших квадратів, записати отриману математичну модель  $B = a \cdot W + b$ . Оцінити за моделлю величину опадів  $W_0$ , що відповідають посусі (B=0), як точку перетинання прямої з віссю абсцис, тобто знайти корінь  $W_0$  отриманого лінійного рівняння. Аналогічно поступають з моделями іншого типу, наприклад параболи.

5. Розрахувати на ЕОМ коефіцієнти лінії регресії спочатку у вигляді прямої, а потім у вигляді іншої підходящої лінії. Обчислити на ЕОМ відповідні значення  $W_0$  для обраних ліній та зіставити результати з ручним розрахунком. Уточнити *W*<sub>0</sub>. Для цього отримані рівняння з певними коефіцієнтами наносять

на поле кореляції, відмітивши точку *W*<sup>0</sup> . Зрівнюють результати моделювання та обирають найбільш прийнятну модель за критерієм мінімальної відстані отриманих значень  $W_0$  до першої з експериментальних точок або за характером розташування точок на графіку.

Зміст звіту:

- − постановка задачі;
- − вихідна кореляційна таблиця;
- − числові характеристики випадкових величин;
- − отримана модель;
- − результати розрахунків на ЕОМ;
- − висновки за конкретними результатами розрахунків з якісною оцінкою їх достовірності.

Методичні вказівки. Роботу виконують за типовим порядком побудови регресійної моделі стосовно експериментальних чи статистичних даних:

1. Знаходять числові характеристики всіх випадкових величин $x_i$ ;  $y_i$ .... відповідно до формул, наведених нижче:

> − математичне сподівання *М* =∑  $p_i x_i$ *n*  $=\sum$ 1 , яке частіше подають у

вигляді середнього арифметичного значення випадкової величини

 $\Gamma$ 

$$
M = \overline{x} = \frac{1}{n} \sum_{1}^{n} x_i ,
$$

де *<sup>n</sup>* – кількість обраних значень;

$$
-\text{дисперсія } D_x = \frac{1}{n} \sum_{1}^{n} (x_i - \overline{x})^2 = \frac{1}{n} \left[ \sum_{1}^{n} x_i^2 - \frac{\left(\sum_{1}^{n} x_i\right)^2}{n} \right];
$$

− середньоквадратичне відхилення  $\sigma_{_X}$  =  $\sqrt{D_{_X}}$  .

*Примітка.* Числові характеристики інших змінних обчислюють аналогічно

2. Дають оцінку взаємного зв'язку пар випадкових величин (параметрів, що спостерігаються і ставляться в залежність один від одного) для підтвердження лінійної залежності між ними за допомогою коефіцієнта парної лінійної кореляції

$$
r = \frac{K_{xy}}{\sigma_x \cdot \sigma_y} ,
$$

де *Kxy* – кореляційний момент, що обчислюється за формулою

$$
K_{xy} = \frac{1}{n} \sum_{1}^{n} (x_i - \overline{x})(y_i - \overline{y}) = \frac{1}{n} \left[ \sum_{1}^{n} x_i \cdot y_i - \frac{\left(\sum_{1}^{n} x_i \cdot \sum_{1}^{n} y_i\right)}{n} \right].
$$

Значення *r* = |0,7 − 1 свідчать про сильний зв'язок між величинами, при якому доцільно будувати залежність у вигляді наближеної функції.

3. Будують модель залежності, яка може бути представлена лінійною чи нелінійною функцією. Вид шуканої моделі визначають відповідно до гіпотези, що висувають за характером розташування експериментальних точок кореляційної таблиці, нанесених на поле кореляції.

Наближення моделей виконують методом найменших квадратів.

*Випадок лінійної залежності*. Нехай наближене теоретичне рівняння зв'язку двох параметрів бажано знайти у вигляді  $y(x) = ax + b$ , тоді для ідентифікації цієї моделі необхідно підібрати коефіцієнти *a* і *b* , які забезпечили б наближення прямої до наявних статистичних даних, отриманих у результаті спостережень за об'єктом та представлених *n* парами значень *<sup>x</sup> <sup>i</sup>* і *y<sup>i</sup>* .

Найкраще наближення може бути отримано методом найменших квадратів (МНК), відповідно до якого мінімізується функціонал

$$
F = \sum_{1}^{n} [y_i - y(x)]^2 \Rightarrow min.
$$

Для шуканої моделі у вигляді прямої цей функціонал набере вигляду

$$
F = \sum_{1}^{n} \left[ y_i - \left( ax_i + b \right) \right]^2 \Rightarrow \min.
$$

Як відомо, мінімум функції досягається в точці, де її похідна обертається у нуль.

Зрівняємо частинні похідні за змінними *a* і *b* . Одержимо

$$
\frac{\partial F}{\partial a} = 2\sum_{1}^{n} (y_i - ax_i - b) = 0;
$$

$$
\frac{\partial F}{\partial b} = 2\sum_{1}^{n} (y_i - ax_i - b)(x_i) = 0.
$$

Розкривши суми, одержимо систему двох нормальних рівнянь регресії для обчислення коефіцієнтів *a* і b одномірної лінійної моделі

$$
bn + a \sum_{1}^{n} x_{i} = \sum_{1}^{n} y_{i} ;
$$
  

$$
b \sum_{1}^{n} x_{i} + a \sum_{1}^{n} x_{i}^{2} = \sum_{1}^{n} x_{i} y_{i}.
$$

Загальне рішення цієї системи має вигляд:

$$
b = \left(\sum_{1}^{n} y_i - a\sum_{1}^{n} x_i\right)/n ;
$$
  
\n
$$
a = \frac{K_{xy}}{D_x} = \left(\sum_{1}^{n} x_i\sum_{1}^{n} y_i - n\sum_{1}^{n} x_i y_i\right)/[(\sum_{1}^{n} x_i)^2 - n\sum_{1}^{n} x_i^2].
$$

Таким чином, для побудови моделі необхідно накопичити згідно з вихідною кореляційною таблицею відповідні суми:  $\sum x_i$ *n* 1  $\sum x_i$  ;  $\sum y_i$ *n* 1  $\sum y_i$  ;  $\sum x_i$ *n* 2 1  $\sum x_i^2$ ; $\sum x_i y_i^2$ *n i* 1  $\sum x_i y_i$ .

*Випадок нелінійної моделі.* Нехай наближене теоретичне рівняння зв'язку двох параметрів бажано знайти, наприклад, у вигляді параболи загального виду  $y(x) = c_0 + c_1 x + c_2 x^2$ , тоді для ідентифікації моделі необхідно підібрати коефіцієнти $c_0$ ,  $c_1$  і  $c_2$ , що забезпечили б наближення *n* пар статистичних даних *<sup>x</sup> <sup>i</sup>* і *y<sup>i</sup>* до параболи. Підставивши рівняння параболи у наведений вище функціонал для методу найменших квадратів, одержимо систему з трьох нормальних рівнянь регресії

$$
n c_0 + (\sum_{1}^{n} x_i) c_1 + (\sum_{1}^{n} x_i^2) c_2 = \sum_{1}^{n} y_i ;
$$
  

$$
(\sum_{1}^{n} x_i) c_0 + (\sum_{1}^{n} x_i^2) c_1 + (\sum_{1}^{n} x_i^3) c_2 = \sum_{1}^{n} x_i y_i ;
$$
  

$$
(\sum_{1}^{n} x_i^2) c_0 + (\sum_{1}^{n} x_i^3) c_1 + (\sum_{1}^{n} x_i^4) c_2 = \sum_{1}^{n} x_i^2 y_i.
$$

Очевидно, що для побудови цієї системи рівнянь необхідно накопичити наступні суми: *<sup>x</sup> <sup>i</sup> n* 1  $\sum x_i$  ;  $\sum y_i$ *n* 1  $\sum y_i$  ;  $\sum x_i$ *n* 2 1  $\sum x_i^2$  ;  $\sum x_i^3$ *n* 3 1  $\sum x_i^3$ ;  $\sum x_i^4$ *n* 4 1  $\sum x_i^4$ ;  $\sum x_i y_i^4$ *n i* 1  $\sum x_i y_i$ ;  $\sum x_i^2 y_i$ *n i* 2 1  $\sum x_i^2 y_i$ .

Вирішують отриману систему векторно-матричним методом, а також методами Крамера, Гауса або на ЕОМ.

Наближене теоретичне рівняння зв'язку двох параметрів можна також знайти за бажанням у вигляді інших нелінійних моделей, наприклад, експоненти, показової або ступеневої функції тощо.

#### Контрольні запитання

1. Який характер має модель зв'язку зеленої маси в лісопосадці з величиною річних опадів та що вона дозволяє прогнозувати?

2. Яка точка на запропонованій моделі відповідає посусі, як її можна визначити?

3. До чого можуть привести надмірні опади і як це відіб'ється на моделі?

4. Яким методом можна досягти найкращого наближення експериментальних даних до обраної теоретичної моделі?

5. У чому полягає сутність методу найменших квадратів ?

6. Скільки нормальних рівнянь регресії треба скласти для побудови моделі відповідно у вигляді прямої, параболи загального вигляду, поліному п'ятого ступеня?

7. В якому інтервалі змінюється коефіцієнт парної лінійної кореляції?

## **2.7. Лабораторна робота №7 Прогнозування показників природних або техногенних об'єктів методами згладжування часових рядів їх динаміки**

Мета роботи. Набуття навичок прогнозування показників природних або техногенних об'єктів на основі аналізу часових рядів їх динаміки шляхом обчислення різних середніх.

Постановка задачі. Вміст свинцю у верхньому шарі ґрунту *C* , мкг/м<sup>2</sup> , який визначають шляхом відбирання проб ґрунту з наступним лабораторним аналізом, представлений у вигляді дискретного часового ряду поточних значень  $C_i = f(t_i)$ , де i=1,2,3 .. *n*, за п'ять років від початку спостережень (n=5), поданого, наприклад, у вигляді таблиці:

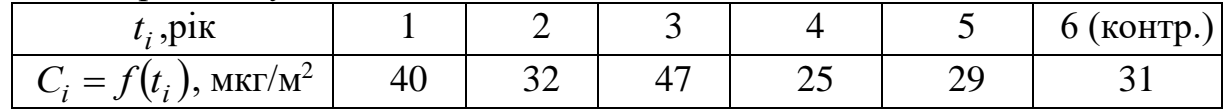

*Примітка.* Варіант для кожного студента задається індивідуально, наприклад, у вигляді ескізної діаграми, точки якої наносяться викладачем випадково, після чого студент самостійно обробляє ескізний графік, заносячи дані у таблицю, аналогічну наведеній. Шоста точка – контрольна.

Потрібно. Визначити тенденцію і дати прогноз вмісту свинцю на наступний n+1 момент часу (за п'ятьма точками на шосту).

Порядок виконання. 1. Побудувати графік вихідного часового ряду за індивідуальними даними таблиці значень передісторії.

2. Обчислити значення ковзної середньої за трьома точками, нанести їх на графік і визначити тенденцію зміни параметра, що спостерігається.

3. Обчислити значення поточної середньої за рекурентним алгоритмом.

4. Обчислити експонентні середні за прогнозною моделлю нульового порядку і дати прогноз на n+1 момент часу.

5. Виконати прогноз на ЕОМ для n+1 та n+2 моментів часу з використанням моделей тенденції різного вигляду (моделі наведені у прикладній програмі для ЕОМ). Порівнявши результати, вибрати прогнозну модель, що забезпечує реальний прогноз за наявними даними.

Зміст звіту:

- постановка задачі;
- таблиця вихідного часового ряду;
- графік з нанесеними ковзними, поточними і експонентними середніми;
- результати розрахунків на ЕОМ;
- висновки за конкретними результатами розрахунків з характеристикою точності їхнього обчислення.

Методичні вказівки. Згладжування вихідного часового ряду  $y(t)$ проводять «за трьома точками».

Будь-яку функцію можна згладити за трьома, п'ятьома і навіть сімома точками (іноді і більше), що дозволяє зменшити розкид значень вихідних даних *y<sup>i</sup>* та виявити тенденцію часового ряду. У разі згладжування за трьома точками почергово одержують уточнені значення  $y_i$  за фактично заданим  $y_i$  і найближчими до нього значеннями  $y_{i-1}$  та  $y_{i+1}$ . Загальна тенденція може бути позитивною (зростання параметру), негативною (убування) або вказувати на коливальний чи екстремальний характер динаміки.

**Найпростіший алгоритм згладжування за трьома точками** з отриманням значень ковзної середньої має вигляд:

$$
\overline{y}_1 = \frac{5y_1 + 2y_2 - y_3}{6}; \ \overline{y}_i = \frac{y_{i-1} + y_i + y_{i+1}}{3}; i = \overline{2, n-1}; \ \overline{y}_n = \frac{5y_n + 2y_{n-1} - y_{n-2}}{6}.
$$

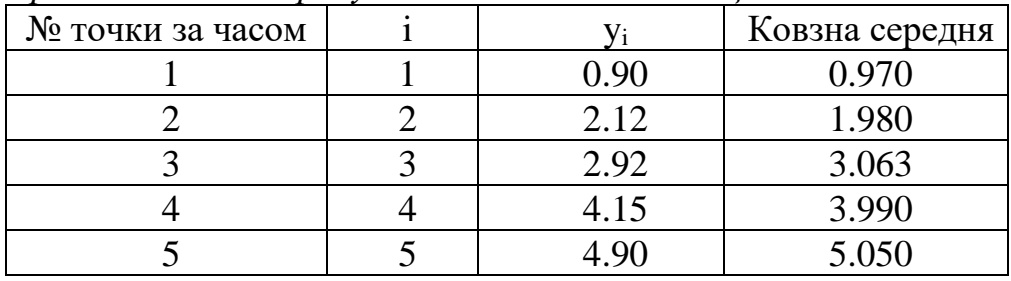

*Приклад часового ряду з позитивною тенденцією:*

Як бачимо, першу і останню середні обчислюють за фактичними значеннями трьох перших та трьох останніх значень вихідного часового ряду, а проміжні, – як середні трьох суміжних значень.

Згладжений за отриманими ковзними середніми часовий ряд наносять на графік вихідного часового ряду й оцінюють за характером побудованого тренда тенденцію зміни викиду за весь період передісторії (це може бути монотонне зниження чи зростання, а також коливання навколо середнього значення або ламана опукла лінія з екстремумом).

**Поточна середня**. Часто для оцінки прогнозу параметру на потрібний момент часу досить знати середнє значення передісторії, яке можна вважати за прогнозне.

Класична середня обчислюється за формулою;

$$
y = \left(\sum_{1}^{n} y_i\right) / n,
$$

що вимагає запам'ятовування всіх значень часового ряду.

Тому іноді використовують рекурентний алгоритм накопичення поточного значення середньої, що вимагає запам'ятовування тільки попереднього значення середньої, поточного значення часового ряду і його порядкового номера:

$$
\overline{y}_i = \overline{y}_{i-1} + \frac{1}{i} (y_i - \overline{y}_{i-1}) i = \overline{1, n}.
$$

|         |      | Поточна середня                |
|---------|------|--------------------------------|
|         | 0.90 | 0.90                           |
|         | 2,12 | $0,9+(1/2)(2,12-0,9)=1,51$     |
|         | 2,92 | $1,51+(1/3)(2,92-1,51)=1,98$   |
|         | 4,15 | $1,98 + (1/4)(4,15-1,98)=2,52$ |
|         | 4,90 | $2,52+(1/5)(4,9-2,52)=2,99$    |
| Середня | 2.99 |                                |

*Приклад обчислення поточної середньої:*

**Метод експонентного згладжування***.* Прогноз методом експонентного згладжування враховує ступінь впливу кожної точки вихідного часового ряду на прогнозовану. Очевидно, що в багатьох випадках останні точки передісторії мають значно більший вплив на прогноз, ніж перші. Це саме і враховує метод експонентного згладжування за рахунок відповідного параметру згладжування. Сутність методу полягає в згладжуванні часового ряду за допомогою зваженої ковзної середньої, у якій вага спостережень підкоряється експоненціальному закону ймовірності.

Рекурентна формула Р. Брауна для визначення експонентної середньої *р-*го порядку має вигляд:

$$
S_t^{[p]} = \alpha \cdot S_t^{[p-1]} + \beta \cdot S_{t-1}^{[p]},
$$

де  $\alpha$  – безрозмірний параметр згладжування, що вибирається в межах  $0 \leq \alpha \leq 1$ , при цьому він дозволяє керувати впливом даних часового ряду на прогнозовану точку (при  $\alpha$ =0 на прогноз будуть однаково впливати всі точки часового ряду, а при  $\alpha=1$  – тільки остання);  $\beta=1-\alpha$ ;  $p=1$ ,  $n$  – порядок середніх (порядок полінома, що інтерполює); *<sup>t</sup>* – змінний поточний параметр аналогічний *i* , що одночасно характеризує кількість точок передісторії. Характерно, що при *<sup>p</sup>* <sup>=</sup> <sup>1</sup>, експонентні середні  $S_t^{p-1} = S$  $t^{-1} = S_t^0$  являють собою вихідний часовий ряд  $y_t$ .

Відповідно до цієї моделі кількість розв'язуваних рівнянь залежить від *р.*

При *р*=1 маємо модель нульового порядку з одним рекурентним рівнянням вигляду

$$
S_t^{[1]} = \alpha \cdot y_t + \beta \cdot S_{t-1}^{[1]}.
$$

Відповідно до цієї моделі одержимо тренд, початкова точка якого дорівнює середньому значенню передісторії, тобто

$$
S_0^1 = a = \frac{\sum_{t=1}^{t} y_t}{t},
$$

а прогнозне значення оцінюється величиною  $\widetilde{y}_{t+\tau} = \widetilde{a}_{1,t} = S_t^{\{1\}}$  $\widetilde{y}_{t+\tau} = \widetilde{a}_{1,t} = S_t^{\top}$ 1 .

Таким чином, останнє значення, обчислене за рекурентною моделлю нульового порядку, чисельно дорівнює прогнозу на наступний дискретний момент часу.

Точність прогнозу оцінюють за контрольною точкою часового ряду, яка порівнюється з прогнозованою

$$
\delta_{t+\tau} = \frac{\widetilde{y}_{t+\tau} - y_{t+\tau}}{y_{t+\tau}} \cdot 100\% .
$$

Приклад. Для заданого часового ряду дати прогноз по п'яти точках передісторії на шосту й оцінити точність прогнозу:

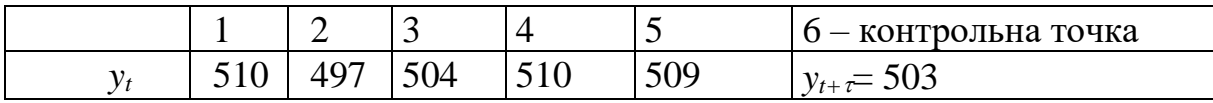

Задаємося параметром згладжування  $(0 \le \alpha \le 1)$  або обчислимо його за формулою

 $\alpha =$ +  $=\frac{1}{5+1}$ = 2 1 2  $5 + 1$ 033 *t ,* .

Обчислимо початкове значення експоненціальної середньої

$$
S_0^{[1]} = a_1 = \frac{\sum_{i=1}^{t} y_i}{t} = \frac{510 + 497 + 504 + 510 + 509}{5} = 506.
$$

Обчислимо послідовно експонентні середні з першої по п'яту

$$
S_{t}^{[1]} = \alpha \cdot y_{t} + \beta \cdot S_{t-1}^{[1]} = S_{1}^{[1]} = \alpha \cdot y_{1} + \beta \cdot S_{0}^{[1]} = 0.33 \cdot 510 + 0.67 \cdot 506 = 507.3;
$$
  
\n
$$
S_{2}^{[1]} = \alpha \cdot y_{2} + \beta \cdot S_{1}^{[1]} = 0.33 \cdot 497 + 0.67 \cdot 507.3 = 503.9;
$$
  
\n
$$
S_{3}^{[1]} = \alpha \cdot y_{3} + \beta \cdot S_{2}^{[1]} = 0.33 \cdot 504 + 0.67 \cdot 503.9 = 503.93;
$$
  
\n
$$
S_{4}^{[1]} = \alpha \cdot y_{4} + \beta \cdot S_{4}^{[1]} = 0.33 \cdot 510 + 0.67 \cdot 503.93 = 505.9;
$$
  
\n
$$
S_{5}^{[1]} = \alpha \cdot y_{5} + \beta \cdot S_{5}^{[1]} = 0.33 \cdot 509 + 0.67 \cdot 505.9 = 506.94.
$$
  
\nHanocumo ix na rapapix:

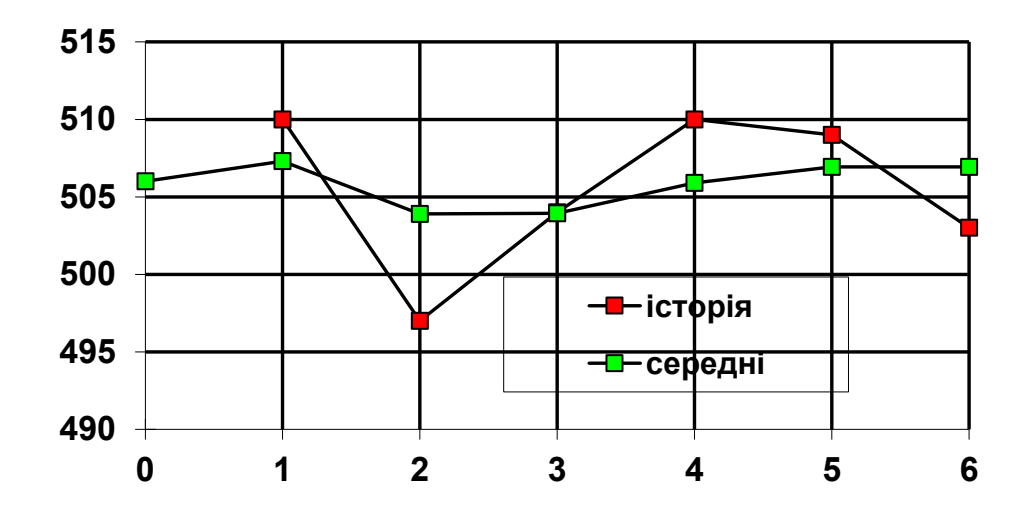

Прогнозоване значення тимчасового ряду в шостій точці дорівнює п'ятій експоненціальній середній

$$
\widetilde{y}_{t+\tau} = \widetilde{a}_{1,t} = S_t^{\{1\}} = \widetilde{y}_6 = \widetilde{a}_{1,5} = S_5^{\{1\}} = 506.94.
$$

Точність прогнозу:

$$
\delta_{t+\tau} = \frac{\widetilde{y}_{t+\tau} - y_{t+\tau}}{y_{t+\tau}} \cdot 100 = \delta_{6\tau} = \frac{\widetilde{y}_6 - y_6}{y_6} \cdot 100 = \frac{506.94 - 503}{503} = 0.78\%.
$$

У випадку, коли відносне відхилення перевищує 5–10%, рекомендується спробувати поліпшити прогноз зміною параметра згладжування у межах  $0 \leq \alpha \leq 1$ .

Якщо показники часового ряду ростуть або убувають, будують прогноз за моделлю першого порядку.

Модель першого порядку буде мати тренд *f*(*t*) <sup>=</sup> *<sup>a</sup>*1<sup>+</sup> *<sup>a</sup>*2 *<sup>t</sup>*

При цьому експонентні середні обчислюють за двома рекурентними рівняннями

$$
S_t^{[1]} = \alpha \cdot y_t + \beta \cdot S_{t-1}^{[1]};
$$
  

$$
S_t^{[2]} = \alpha \cdot S_t^{[1]} + \beta \cdot S_{t-1}^{[2]}.
$$

Початкові умови

$$
S_0^{[1]} = aI - \frac{\beta}{\alpha} a2 \text{ i } S_0^{[2]} = aI - \frac{2 \cdot \beta}{\alpha} a2,
$$

причому за коефіцієнти *а1* і *а2* у початкових умовах приймають коефіцієнти рівняння регресії тренда, побудованого методом найменших квадратів за даними вихідного часового ряду.

Оцінки параметрів рівняння прогнозу:

$$
\widetilde{a}_{1,t} = 2 \cdot S_t^{[1]} + S_t^{[2]}; \ \widetilde{a}_{2,t} = \frac{\alpha}{\beta} \cdot \left( S_t^{[1]} + S_t^{[2]} \right).
$$
  
Протноз: 
$$
\widetilde{y}_{t+\tau} = \widetilde{a}_{1,t} + \tau \cdot \widetilde{a}_{2,t} = S_t^{[1]} \left( 2 + \frac{\alpha}{\beta} \tau \right) - S_t^{[2]} \left( 1 + \frac{\alpha}{\beta} \right).
$$

Якщо показники часового ряду змінюються у часі неоднозначно, або мають екстремуми, будують прогноз за моделлю вищих порядків, але їх побудова вручну не доцільна, оскільки зростає кількість рекурентних рівнянь, які потрібно вирішувати сумісно ітераційним шляхом. Так, у випадку часового ряду у вигляді параболи ( *n* =2), кількість рівнянь дорівнює трьом.

#### Контрольні запитання

- 1. Звідки важкі метали потрапляють до верхнього шару ґрунту ?
- 2. Як на практиці можна визначити вміст свинцю у ґрунті?
- 3. Які переваги та недоліки має поточна середня порівняно з класичною?
- 4. Для чого згладжують часові ряди, як це можна зробити?
- 5. Якою може бути тенденція зміни контрольованого параметру у часі?

6. Вагу яких точок передісторії, а значить і вплив на прогноз, можна підвищити за допомогою експонентної середньої?

7. Якими будуть експонентні середні та прогноз нульового порядку при граничних (0 або 1) значеннях параметру згладжування часового ряду ?

## **2.8. Лабораторна робота №8 Дослідження зміни концентрації пилу за довжиною конвеєрної галереї**

Мета роботи. Набуття навичок дослідження характеру розповсюдження забруднюючих речовин на моделі об'єкту у вигляді диференціального рівняння.

Постановка задачі. Зміна концентрації пилу *C* у галереї, що обладнана конвеєром, за її довжини *l* через постійне надходження, осадження і винос пилу описується рівнянням

$$
\frac{dC}{dl} = -k \cdot (C - a),
$$

аналітичне рішення якого має вигляд

$$
C = (C_0 - a) \exp(-k \cdot l) + a,
$$

де *k* – коефіцієнт, що характеризує зниження вмісту пилу в повітрі при віддаленні від джерела, м-1 (залежить від середнього розміру пилових часток та густини їх речовини), тобто визначає процес осідання пилу; *<sup>a</sup>* – визначає інтенсивність розосередженого джерела пилу, у даному разі конвеєрної лінії,  $\text{M}\Gamma/\text{M}^3$ .

Потрібно. Одержати чисельним методом розв'язок вихідного диференціального рівняння на інтервалі довжини *l* від 0 до 200 м із кроком *h*  $=$ 20 м при початкових умовах  $C = C_0 = 100$ , мг/м<sup>3</sup>, для  $l = 0$ . За величину *а* прийняти  $N_{\text{var}}$ за списком. <u>Варіанти</u> значень *k* обрати довільно з ряду: 0,021;  $0,016; 0,025, \mathrm{m}^{\text{-}1}.$ 

Порядок виконання 1. Обчислити значення інтеграла рівняння за формулами Ейлера або Рунге-Кутта (за бажанням), представивши їх у вигляді таблиці.

2. За даними таблиці побудувати графік, на якому позначити асимптоту і вказати інтервал від 0 до *l=*1*/k*, що характеризує область найбільш інтенсивного осідання пилу.

3. Перевірити розрахунки на ЕОМ, побудувавши графік за формулою аналітичного рішення.

Зміст звіту:

- постановка задачі;
- вихідне рівняння відповідно до варіанта;
- таблиця рішення;
- графік відповідно до пункту 2;
- висновки за конкретними результатами розрахунків.

Методичні вказівки. Порядок розв'язання диференціальних рівнянь чисельними методами розглянемо на прикладі диференціального рівняння першого порядку  $\frac{dy}{dx} = f(x, y)$  $\frac{dy}{dx} = f(x, y).$ 

Знайти його чисельний розв'язок – це значить скласти таблицю дискретних значень *<sup>y</sup>*(*x*) , що задовольняють заданим початковим умовам.

Нехай  $y(x)$  – це рішення,  $x = x_0$  – початкове значення аргументу, а  $y(x_0) = y_0$  — ординати.

*Метод Ейлера.* Він полягає в тому, що на малому проміжку *h* незалежної змінної інтегральна крива диференціального рівняння заміняється прямою, дотичною до неї в початковій точці, а розв'язок одержують у вигляді ламаної, яка складається з відрізків прямих, що мають нахил дотичних у точках відповідно до кроків *h* .

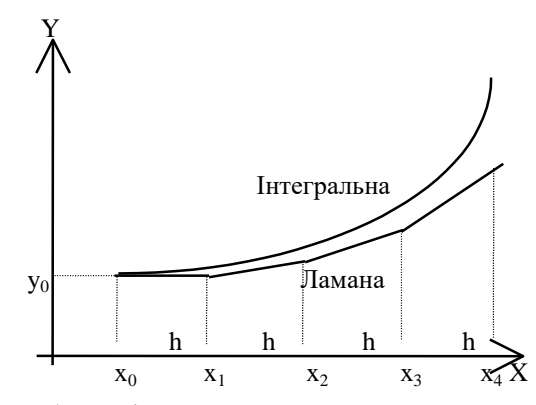

Робоча формула Ейлера має вигляд:

$$
y_{i+1} = y_i + h \cdot f(x_i \cdot y_i); i = 0, k.
$$

*Приклад:*  $\frac{dy}{dx} = f(x, y)$  $\frac{dy}{dx} = f(x, y) = \frac{xy}{2}$ 2 ; початкові умови  $x = x_0 = 0$ , а  $y(x_0) = y_0 = 1$ .

Розв'язок одержимо на відрізку <sup>0</sup>*;*0*.*<sup>5</sup> при кроці *h* =0.1 у табличному вигляді:

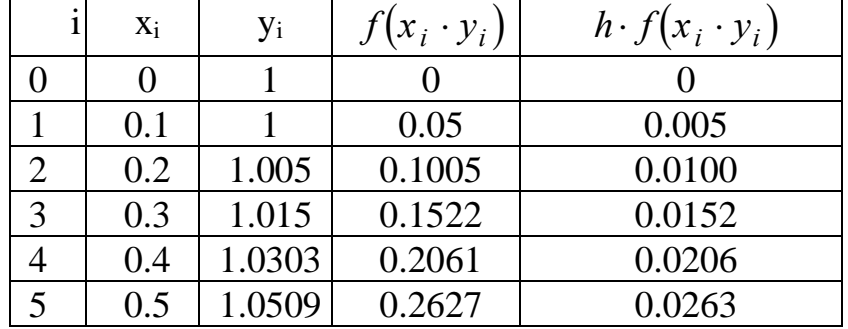

*Метод Рунге-Кутта.* Метод Ейлера має значну похибку, що накопичується після кожного кроку, тому використовують метод Рунге-Кутта, рекурентна формула якого має вигляд:

$$
y_{i+1} = y_i + h \frac{(K1 + 2 \cdot K2 + 2 \cdot K3 + K4)}{6}; i = \overline{0, k} ,
$$

де  $K1 = f(x_i)$  *<sup>y</sup>i*) ;  $K2 = f(x_i + h / 2; y_i + K1 / 2);$  $K3 = f(x_i + h / 2; y_i + K2 \cdot h / 2);$  $K3 = f(x_i + h; y_i + K3 \cdot h).$ 

#### Контрольні запитання

1. Як змінюється концентрація пилових частинок в атмосфері при віддаленні від джерела пилу?

2. Від чого залежить інтенсивність осідання пилових частинок в атмосфері?

3. Чому в конвеєрній галереї концентрація частинок у повітрі не падає до нуля?

4. Що примушує використовувати чисельні методи розв'язання диференціальних рівнянь?

5. Який недолік має метод Ейлера порівняно з методом Рунге-Кутта?

6. Як зміниться похибка чисельного методу Ейлера при зменшенні кроку ітерацій?

# **КРИТЕРІЇ ОЦІНЮВАННЯ**

Навчальні досягнення здобувачів вищої освіти за результатами вивчення курсу оцінюватимуться за шкалою, що наведена нижче:

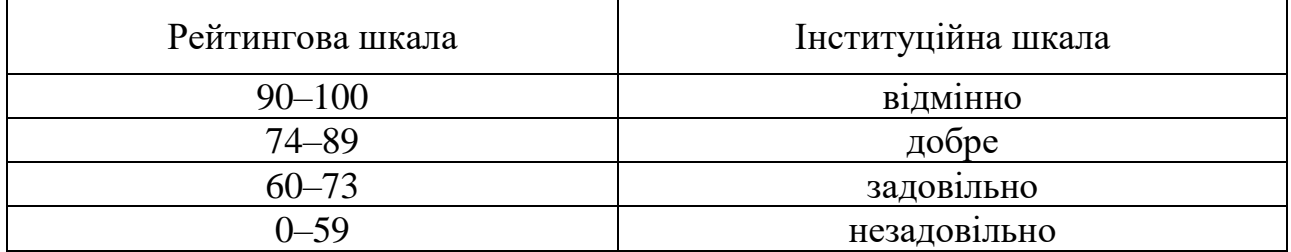

Здобувачі вищої освіти можуть отримати підсумкову оцінку з навчальної дисципліни на підставі поточного оцінювання знань за умови, якщо набрана кількість балів складатиме не менше як 60 балів.

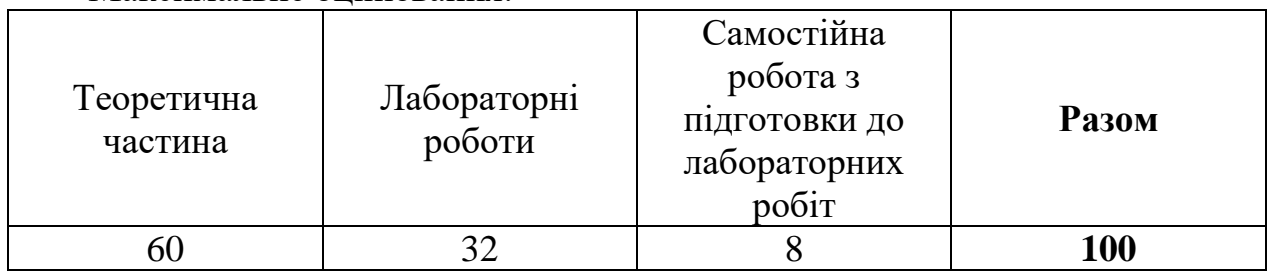

Максимальне оцінювання:

Теоретична частина оцінюється за результатами письмових відповідей, що містить 4 відкритих запитань.

#### **Критерії оцінювання підсумкової роботи**

Відкриті запитання оцінюються за суттю, логікою, глибиною, презентабельністю відповіді та правильністю наведених графіків, формул і розрахунків. За кожне питання здобувач отримує до **15** балів (**разом 60 балів**).

#### **Критерії оцінювання лабораторної роботи**

За кожну лабораторну роботу здобувач вищої освіти може отримати до **4 балів (усього 32 бали)**, а саме:

**4 бали:** отримано правильну відповідь стосовно порядку отримання в обчислювальних експериментах даних і результатів, використаних приладів, засобів чи комп'ютерних програм з поясненням змісту окремих складових використаних моделей та правильним зазначенням одиниць виміру параметрів моделі.

**3 бали:** отримано правильну відповідь з незначними неточностями стосовно порядку отримання в обчислювальних експериментах даних і результатів або у поясненнях змісту складових моделей чи не зазначено одиниці виміру.

**2 бали:** отримано неправильну відповідь стосовно порядку отримання в обчислювальних експериментах даних і результатів, проте використано потрібні складові математичних моделей, зазначено одиниці виміру.

**0 балів:** наведено неправильну відповідь, до якої не надано жодних пояснень.

# **Критерії оцінювання самостійної роботи**

За кожну підготовлену до обчислювального експерименту лабораторну роботу здобувач отримує:

# **1 бал** (**разом до 8 балів**).

**0 балів:** роботу не підготовлено до обчислювального експерименту.

# **СПИСОК ВИКОРИСТАНОЇ ТА РЕКОМЕНДОВАНОЇ ЛІТЕРАТУРИ**

- 1. Моделювання і прогнозування стану довкілля: підручник /В.І. Лаврик, В.М. Боголюбов, Л.М. Полєтаєва та ін..–К.: ВЦ «Академія», 2010.-400 с.
- 2. Богобоящий О.М., Курбанов К.Р., Палій П.Б., Шмандій В.М. Принципи моделювання та прогнозування в екології: Підручник. – К: Центр навчальної літератури, 2004.– 216 с.
- 3. Моделювання і прогнозування стану довкілля: підручник у 2Ч, Ч1 /Т.Б. Михайлівська, В.М. Ісаєнко, В.А. Гроза, В.М. Криворотько.– К.: Книжне вид-во «НАУ», 2006. –212 с.
- 4. Гладкий А.В., Скопецький В.В Методи числового моделювання екологічних процесів: Навч. посібник. - К.: ІВЦ «Вид-во "Політехніка», ТОВ Фірма «Періодика», 2005.– 152 с.
- 5. Рудаков Д.В. Математичні моделі в охороні навколишнього середовища:[Навчальний посібник].–Д.: Вид-во Дніпропетровського університету, 2004. – 160 с.
- 6. Колесник В.Є. Моделювання і прогнозування стану довкілля. Методичні рекомендації до виконання курсової роботи для студентів освітньопрофесійних програм «Екологія» першого (бакалаврського) рівня вищої освіти / В.Є. Колесник., Ю.В. Бучавий; Міністерство освіти і науки України, Нац. техн. ун-т. «Дніпровська політехніка». – Дніпро : НТУ «ДП», 2022. – 24 с.

# **ЗМІСТ**

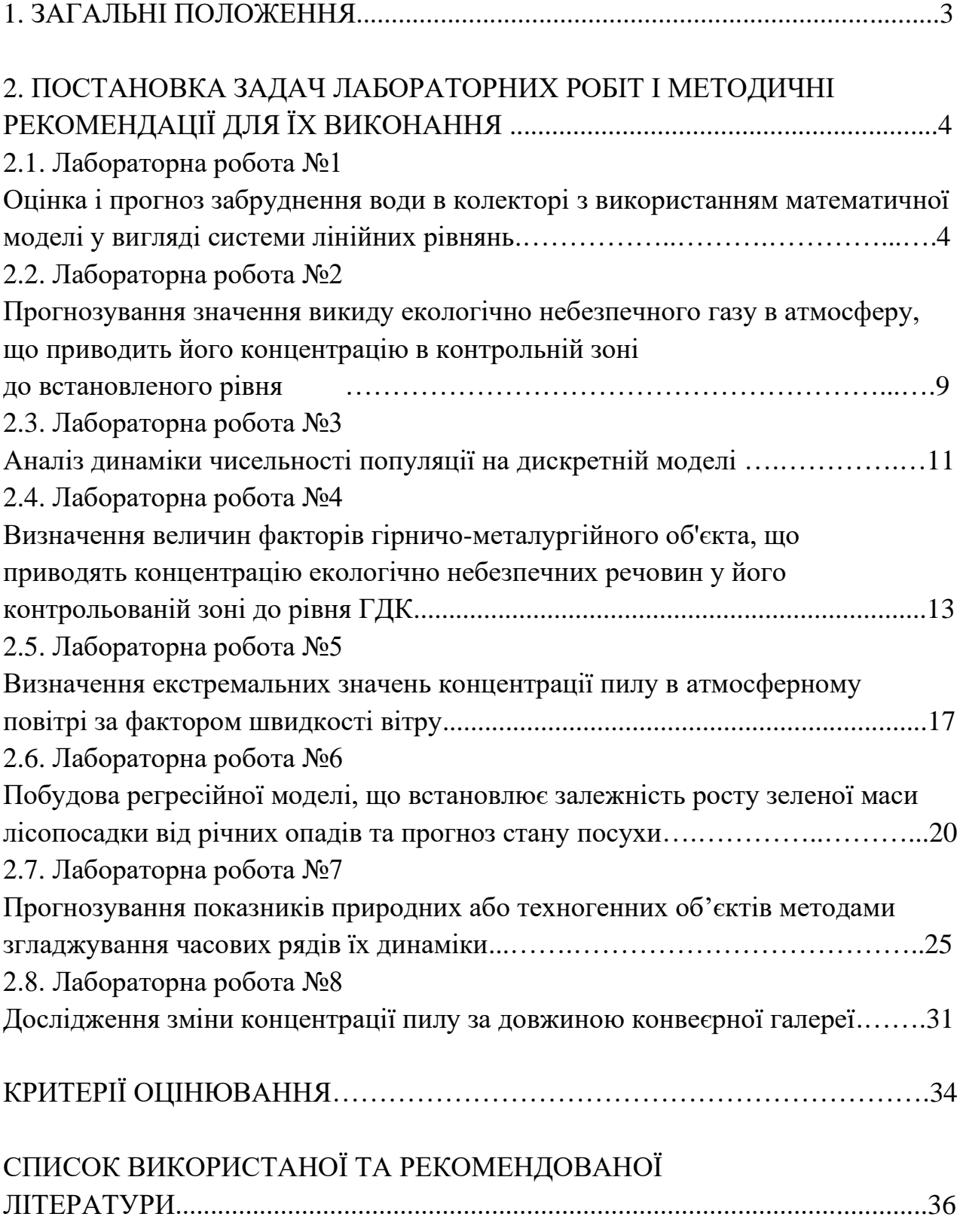

Навчальне видання

**Колесник** Валерій Євгенійович

**Бучавий** Юрій Володимирович

# **МОДЕЛЮВАННЯ ТА ПРОГНОЗУВАННЯ СТАНУ ДОВКІЛЛЯ**

**Методичні рекомендації до виконання лабораторних робіт**  для здобувачів ступеня бакалавра освітньо-професійної програми «Технології захисту навколишнього середовища» зі спеціальності 183 Технології захисту навколишнього середовища

Видано в авторській редакції.

Електронний ресурс. Підписано до видання 16.07.2024. Авт. арк. 2,87.

Національний технічний університет «Дніпровська політехніка». 49005, м. Дніпро, просп. Дмитра Яворницького, 19.